NEU »Es ist und bleibt DAS Java-Buch«

besprochen

lava

# Guido Krüger **Thomas Stark**

# Programmierung

**Handbuch der** 

**Standard Edition Version 6** 6., aktualisierte Auflage

 $\overset{\text{out}}{\bullet}$ 

- Alle Beispiele aus dem Buch
- Die HTML-Ausgabe
- Java 6 SDK und Eclipse 3.5
- > Ausgewählte Video-Trainings
- Book »MasterClass Java EE 5«

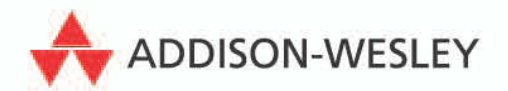

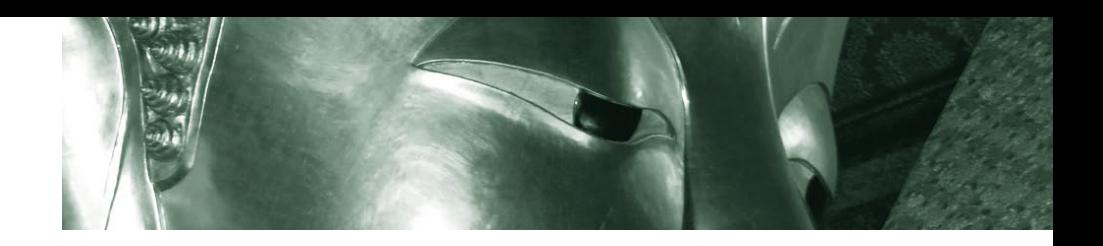

# Teil II Grundlagen der Sprache

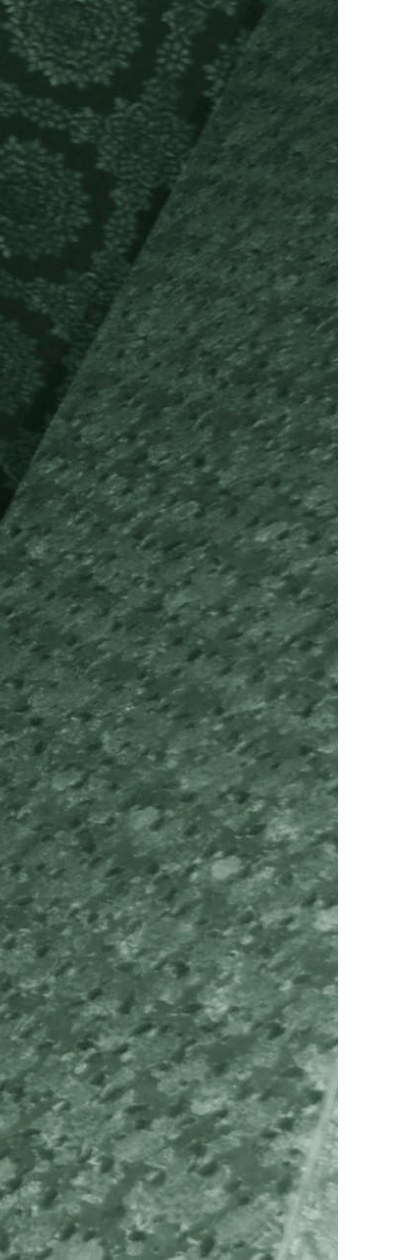

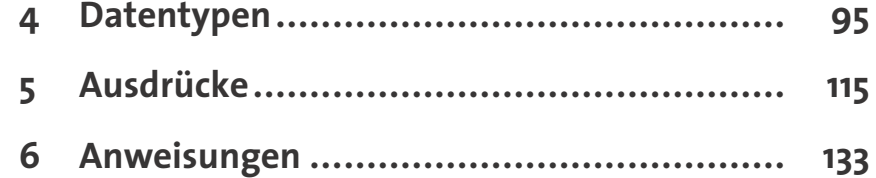

# Teil II

# <span id="page-3-0"></span>4 Datentypen

# 4.1 Lexikalische Elemente eines Java-Programms

Bevor wir uns in diesem Kapitel mit den Datentypen von Java befassen, sollen zunächst einmal die wichtigsten lexikalischen Eigenschaften der Sprache vorgestellt werden. Hierzu zählen der Eingabezeichensatz, die Kommentare und die Struktur von Bezeichnern.

# 4.1.1 Eingabezeichen

Ein Java-Programm besteht aus einer Folge von Unicode-Zeichen. Der Unicode-Zeichensatz fasst eine große Zahl internationaler Zeichensätze zusammen und integriert sie in einem einheitlichen Darstellungsmodell. Da die 256 verfügbaren Zeichen eines 8-Bit-Worts bei weitem nicht ausreichen, um die über 30.000 unterschiedlichen Zeichen des Unicode-Zeichensatzes darzustellen, ist ein Unicode-Zeichen 2 Byte, also 16 Bit, lang. Der Unicode ist mit den ersten 128 Zeichen des ASCII- und mit den ersten 256 Zeichen des ISO-8859-1-Zeichensatzes kompatibel.

Die Integration des Unicode-Zeichensatzes geht in Java so weit, dass neben String- und char-Typen auch die literalen Symbole und Bezeichner der Programmiersprache im Unicode realisiert sind. Es ist daher ohne Weiteres mçglich, Variablen- oder Klassennamen mit nationalen Sonderzeichen oder anderen Symbolen zu versehen.

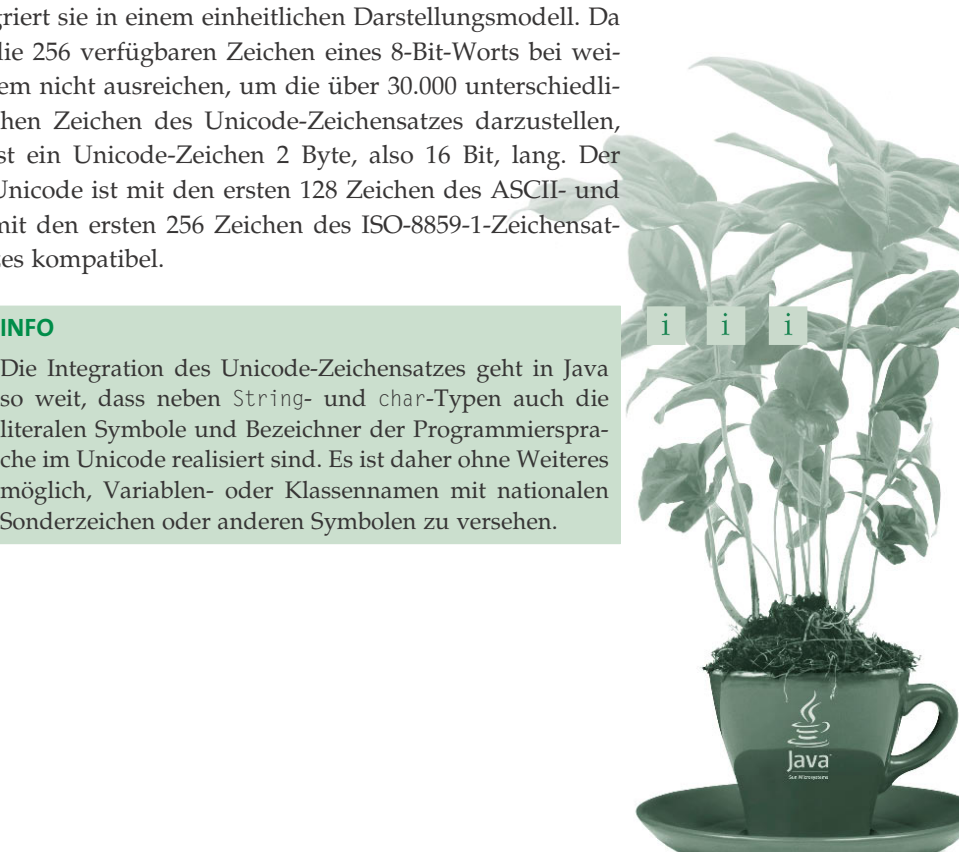

#### 4.1.2 Kommentare

Es gibt in Java drei Arten von Kommentaren:

- $\triangleright$  Einzeilige Kommentare beginnen mit // und enden am Ende der aktuellen Zeile.
- $\triangleright$  Mehrzeilige Kommentare beginnen mit /\* und enden mit \*/. Sie können sich über mehrere Zeilen erstrecken.
- $\triangleright$  Dokumentationskommentare beginnen mit /\*\* und enden mit \*/ und können sich ebenfalls über mehrere Zeilen erstrecken.

Kommentare derselben Art sind nicht schachtelbar. Ein Java-Compiler akzeptiert aber einen einzeiligen innerhalb eines mehrzeiligen Kommentars und umgekehrt.

Dokumentationskommentare dienen dazu, Programme im Quelltext zu dokumentieren. Mit Hilfe des Tools javadoc werden sie aus der Quelle extrahiert und in ein HTML-Dokument umgewandelt (siehe Kapitel 51, Seite 1277). Kapitel 18 der Sprachspezifikation erklärt die Verwendung von Dokumentationskommentaren ausführlich. Wir wollen uns hier lediglich auf ein kleines Beispiel beschränken, das besagter Beschreibung entnommen wurde:

```
Listing 4.1:
Verwendung eines
Dokumentations-
  kommentars im
       Java-API
                001 /**
                002 * Compares two Objects for equality.
                003 * Returns a boolean that indicates whether this Object
                004 * is equivalent to the specified Object. This method is
                005 * used when an Object is stored in a hashtable.
                006 * @param obj the Object to compare with
                007 * @return true if these Objects are equal;
                008 * false otherwise.
                009 * @see java.util.Hashtable
                010 */011 public boolean equals(Object obj)
                012 {
                013 return (this == obj);
                014 }
```
Dokumentationskommentare stehen immer vor dem Element, das sie beschreiben sollen. In diesem Fall ist das die Methode equals der Klasse Object. Der erste Satz ist eine Uberschrift, dann folgt eine längere Beschreibung der Funktionsweise. Die durch @ eingeleiteten Elemente sind Makros, die eine besondere Bedeutung haben. @param spezifiziert Methodenparameter, @return den Rückgabewert und @see einen Verweis. Daneben gibt es noch die Makros @exception, @version und @author, die hier aber nicht auftauchen.

Weitere Informationen zu javadoc und den anderen Hilfsprogrammen des JDK finden Sie in Kapitel 51, Seite 1277.

# 4.1.3 Bezeichner

Ein Bezeichner ist eine Sequenz von Zeichen, die dazu dient, die Namen von Variablen, Klassen oder Methoden zu spezifizieren. Ein Bezeichner in Java kann beliebig lang sein und alle Stellen sind signifikant. Bezeichner müssen mit einem Unicode-Buchstaben beginnen (das sind die Zeichen 'A' bis 'Z', 'a' bis 'z', '\_' und '\$') und dürfen dann weitere Buchstaben oder Ziffern enthalten. Unterstrich und Dollarzeichen sollen nur aus historischen Gründen bzw. bei maschinell generiertem Java-Code verwendet werden.

# ACHTUNG  $\qquad \qquad \vdots$

Ein Buchstabe im Sinne des Unicode-Zeichensatzes muss nicht zwangsläufig aus dem lateinischen Alphabet stammen. Es ist auch zulässig, Buchstaben aus anderen Landessprachen zu verwenden. Java-Programme können daher ohne weiteres Bezeichner enthalten, die nationalen Konventionen folgen. Java-Bezeichner dürfen jedoch nicht mit Schlüsselwörtern, den booleschen Literalen true und false oder dem Literal null kollidieren.

## 4.1.4 Weitere Unterschiede zu C

Nachfolgend seien noch einige weitere Unterschiede zu C und C++ aufgelistet, die auf der lexikalischen Ebene von Bedeutung sind:

- Es gibt keinen Präprozessor in Java und damit auch keine #define-, #include- und #ifdef-Anweisungen.
- " Der Backslash \ darf nicht zur Verkettung von zwei aufeinanderfolgenden Zeilen verwendet werden.
- " Konstante Strings, die mit + verkettet werden, fasst der Compiler zu einem einzigen String zusammen.

# 4.2 Primitive Datentypen

Java kennt acht elementare Datentypen, die gemäß Sprachspezifikation als *primitive* Datentypen bezeichnet werden. Daneben gibt es die Möglichkeit, Arrays zu definieren (die eingeschränkte Objekttypen sind), und als objektorientierte Sprache erlaubt Java natürlich die Definition von Objekttypen.

#### INFO in the contract of  $\mathbf{I}$  is a set of  $\mathbf{I}$  in the contract of  $\mathbf{I}$  in the contract of  $\mathbf{I}$  in the contract of  $\mathbf{I}$

Im Gegensatz zu C und C++ gibt es die folgenden Elemente in Java jedoch nicht:

- $\blacktriangleright$  explizite Zeiger
- $\blacktriangleright$  Typdefinitionen (typedef)
- Recordtypen (struct und union)
- $\blacktriangleright$  Bitfelder

Teil II

Was auf den ersten Blick wie eine Designschwäche aussieht, entpuppt sich bei näherem Hinsehen als Stärke von Java. Der konsequente Verzicht auf zusätzliche Datentypen macht die Sprache leicht erlernbar und verständlich. Die Vergangenheit hat mehrfach gezeigt, dass Programmiersprachen mit einem überladenen Typkonzept (zum Beispiel PL/I oder ADA) auf Dauer keine Akzeptanz finden.

Tatsächlich ist es ohne Weiteres möglich, die unverzichtbaren Datentypen mit den in Java eingebauten Hilfsmitteln nachzubilden. So lassen sich beispielsweise Zeiger zur Konstruktion dynamischer Datenstrukturen mit Hilfe von Referenzvariablen simulieren und Recordtypen sind nichts anderes als Klassen ohne Methoden. Der Verzicht auf Low-Level-Datenstrukturen, wie beispielsweise Zeigern zur Manipulation von Speicherstellen oder Bitfeldern zur Repräsentation von Hardwareelementen, ist dagegen gewollt.

Alle primitiven Datentypen in Java haben – unabhängig von der Plattform, auf der Java ausgeführt wird – eine feste Länge, die von den Designern der Sprache ein für allemal verbindlich festgelegt wurde. Ein sizeof-Operator, wie er in C vorhanden ist, wird in Java daher nicht benötigt und ist auch nicht vorhanden.

Ein weiterer Unterschied zu C und den meisten anderen Programmiersprachen besteht darin, dass Variablen in Java immer einen definierten Wert haben. Bei Membervariablen (also Variablen innerhalb von Klassen, siehe Kapitel 7, Seite 155) bekommt eine Variable einen Standardwert zugewiesen, wenn dieser nicht durch eine explizite Initialisierung geändert wird. Bei *lokalen* Variablen sorgt der Compiler durch eine Datenflussanalyse dafür, dass diese vor ihrer Verwendung explizit initialisiert werden. Eine Erläuterung dieses Konzepts, das unter dem Namen Definite Assignment in der Sprachdefinition beschrieben wird, ist Bestandteil von Kapitel 5, Seite 115. Tabelle 4.1, Seite 98 listet die in Java verfügbaren Basistypen und ihre Standardwerte auf:

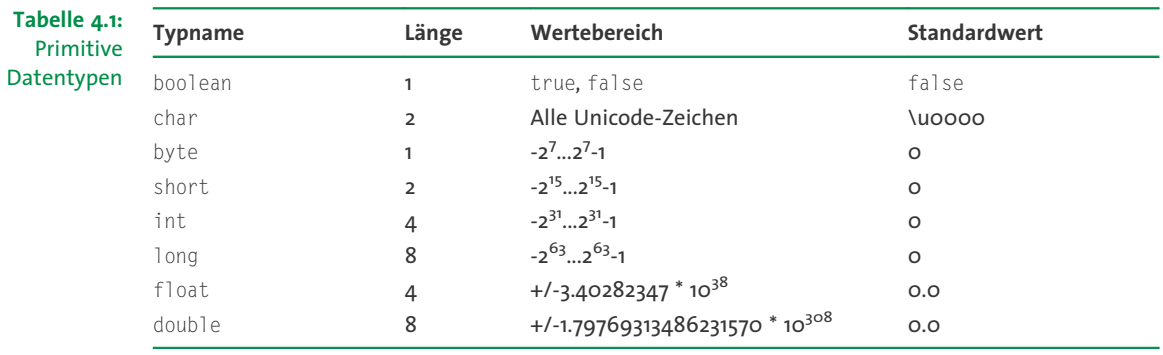

# 4.2.1 Der logische Typ

Mit boolean besitzt Java einen eigenen logischen Datentyp und beseitigt damit eine oft diskutierte Schwäche von C und C++. Der boolean-Typ muss zwangsweise dort verwendet werden, wo ein logischer Operand erforderlich ist. Ganzzahlige Typen mit den Werten 0 oder 1 dürfen nicht als Ersatz für einen logischen Typen verwendet werden.

#### Literale

Der Datentyp boolean kennt zwei verschiedene Werte, nämlich true und false. Neben den vordefinierten Konstanten gibt es keine weiteren Literale für logische Datentypen.

# 4.2.2 Der Zeichentyp

Java wurde mit dem Anspruch entworfen, bekannte Schwächen bestehender Programmiersprachen zu vermeiden, und der Wunsch nach Portabilität stand ganz oben auf der Liste der Designziele. Konsequenterweise wurde der Typ char in Java daher bereits von Anfang an 2 Byte groß gemacht und speichert seine Zeichen auf der Basis des Unicode-Zeichensatzes. Als einziger integraler Datentyp ist char nicht vorzeichenbehaftet.

Da das Sprachdesign und das Java-API so gestaltet wurden, dass die Verwendung des Unicode-Zeichensatzes weitgehend transparent bleibt, ergeben sich für die meisten Entwickler zunächst kaum Umstellungsprobleme. Ein char oder String kann in Java genauso intuitiv benutzt werden wie in Sprachen, die auf dem ASCII-Zeichensatz aufbauen. Unterschiede werden vor allem dann deutlich, wenn Berührungspunkte zwischen der internen Unicode-Darstellung und der Repräsentation auf Systemebene entstehen, beispielsweise beim Lesen oder Schreiben von Textdateien.

#### Literale

char-Literale werden grundsätzlich in einfache Hochkommata gesetzt. Daneben gibt es String-Literale, die in doppelten Hochkommata stehen. hnlich wie C stellt Java eine ganze Reihe von Standard-Escape-Sequenzen zur Verfügung, die zur Darstellung von Sonderzeichen verwendet werden können:

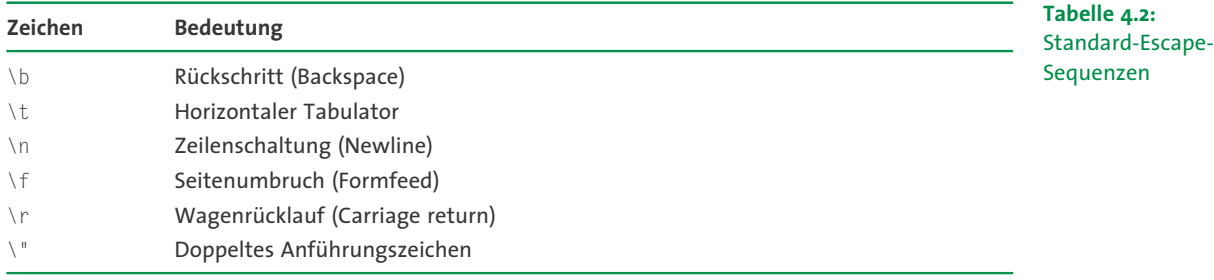

Teil II

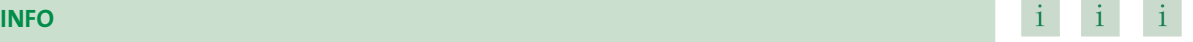

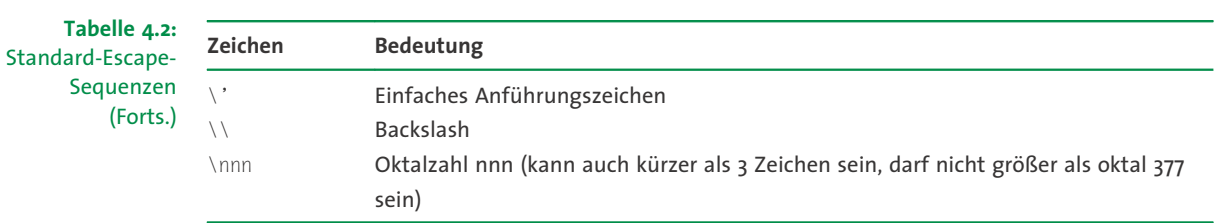

Weiterhin können beliebige Unicode-Escape-Sequenzen der Form \uxxxx angegeben werden, wobei xxxx eine Folge von bis zu vier hexadezimalen Ziffern ist. So steht beispielsweise \u000a für die Zeilenschaltung und \u0020 für das Leerzeichen.

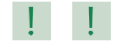

#### ! ! ! ACHTUNG

Eine wichtiger Unterschied zu Standard-Escape-Sequenzen besteht darin, dass Unicode-Escape-Sequenzen an beliebiger Stelle im Programm auftauchen dürfen, also auch außerhalb von char- oder String-Literalen. Wichtig ist außerdem, dass diese bereits vor der eigentlichen Interpretation des Quelltextes ausgetauscht werden. Es ist also beispielsweise nicht möglich, ein char-Literal, das ein Anführungszeichen darstellen soll, in der Form '\u0027' zu schreiben. Da die Unicode-Sequenzen bereits vor dem eigentlichen Compiler-Lauf ausgetauscht werden, würde der Compiler die Sequenz "' vorfinden und einen Fehler melden.

## 4.2.3 Die integralen Typen

Java stellt vier ganzzahlige Datentypen zur Verfügung, und zwar byte, short, int und long, mit jeweils 1, 2, 4 und 8 Byte Länge. Alle ganzzahligen Typen sind vorzeichenbehaftet, und ihre Länge ist auf allen Plattformen gleich.

Anders als in C sind die Schlüsselwörter long und short bereits Typenbezeichner und nicht nur Modifier. Es ist daher nicht erlaubt, long int oder short int anstelle von long bzw. short zu schreiben. Auch den Modifier unsigned gibt es in Java nicht.

#### Literale

Ganzzahlige Literale kçnnen in Dezimal-, Oktal- oder Hexadezimalform geschrieben werden. Ein oktaler Wert beginnt mit dem Präfix 0, ein hexadezimaler Wert mit 0x. Dezimale Literale dürfen nur aus den Ziffern 0 bis 9, oktale aus den Ziffern 0 bis 7 und hexadezimale aus den Ziffern 0 bis 9 und den Buchstaben a bis f und A bis F bestehen.

Durch Voranstellen eines - können negative Zahlen dargestellt werden, positive können wahlweise durch ein + eingeleitet werden. Ganzzahlige Literale sind grundsätzlich vom Typ int, wenn nicht der Suffix L oder 1 hinten angehängt wird. In diesem Fall sind sie vom Typ long.

Tabelle 4.3, Seite 101 gibt eine Übersicht einiger vordefinierten Konstanten, die im Umgang mit integralen Typen hilfreich sein können.

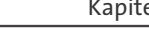

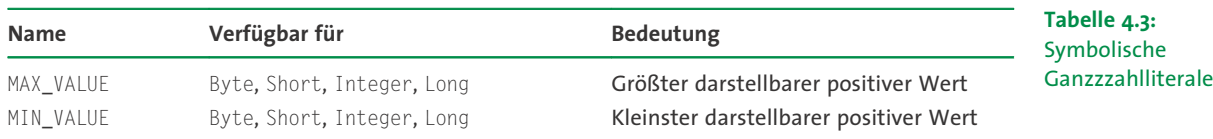

# 4.2.4 Die Fließkommazahlen

Java kennt die beiden IEEE-754-Fließkommatypen float (einfache Genauigkeit) und double (doppelte Genauigkeit). Die Länge beträgt 4 Byte für float und 8 Byte für double.

#### Literale

Fließkommaliterale werden immer in Dezimalnotation aufgeschrieben. Sie bestehen aus einem Vorkommateil, einem Dezimalpunkt, einem Nachkommateil, einem Exponenten und einem Suffix. Um ein Fließkommaliteral von einem integralen Literal unterscheiden zu können, muss mindestens der Dezimalpunkt, der Exponent oder der Suffix vorhanden sein. Entweder der Vorkomma- oder der Nachkommateil darf ausgelassen werden, aber nicht beide. Vorkommateil und Exponent können wahlweise durch das Vorzeichen + oder - eingeleitet werden. Weiterhin ist der Exponent, der durch ein e oder E eingeleitet wird, optional. Auch der Suffix kann weggelassen werden, wenn durch die anderen Merkmale klar ist, dass es sich um eine Fließkommazahl handelt. Der Suffix kann entweder f oder F sein, um anzuzeigen, dass es sich um ein float handelt, oder d oder D, um ein double anzuzeigen. Fehlt er, so ist das Literal (unabhängig von seiner Größe) vom Typ <code>double.</code>

Gültige Fließkommazahlen sind:

- $\triangleright$  3.14
- $\triangleright$  2f
- $1e1$
- " .5f
- " 6.

Neben diesen numerischen Literalen gibt es noch einige symbolische in den Klassen Float und Double des Pakets java.lang. Tabelle 4.4, Seite 101 gibt eine Ubersicht dieser vordefinierten Konstanten. NaN entsteht beispielsweise bei der Division durch 0, POSITIVE\_IN-FINITY bzw. NEGATIVE\_INFINITY sind Zahlen, die größer bzw. kleiner als der darstellbare Bereich sind.

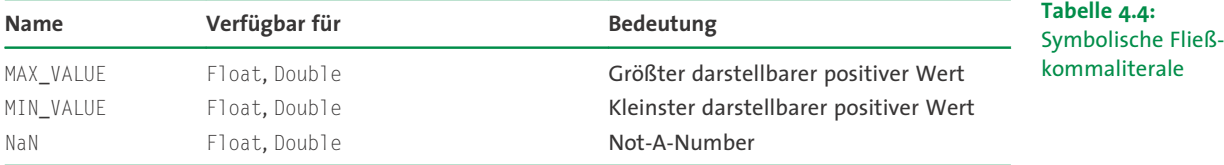

Name Verf-gbar f-**Bedeutung** NEGATIVE\_INFINITY Float, Double Negativ unendlich POSITIVE\_INFINITY Float, Double Positiv unendlich Tabelle 4.4: Symbolische Ganzzzahlliterale (Forts.)

# 4.3 Variablen

# 4.3.1 Grundeigenschaften

Variablen dienen dazu, Daten im Hauptspeicher eines Programms abzulegen und gegebenenfalls zu lesen oder zu verändern. In Java gibt es drei Typen von Variablen:

- " Instanzvariablen, die im Rahmen einer Klassendefinition definiert und zusammen mit dem Objekt angelegt werden
- " Klassenvariablen, die ebenfalls im Rahmen einer Klassendefinition definiert werden, aber unabhängig von einem konkreten Objekt existieren
- " Lokale Variablen, die innerhalb einer Methode oder eines Blocks definiert werden und nur dort existieren

Daneben betrachtet die Sprachdefinition auch Array-Komponenten und die Parameter von Methoden und Exception-Handlern als Variablen.

### i i i INFO

Eine Variable in Java ist immer typisiert. Sie ist entweder von einem primitiven Typen oder von einem Referenztypen. Mit Ausnahme eines Spezialfalls bei Array-Variablen, auf den wir später zurückkommen, werden alle Typüberprüfungen zur Compile-Zeit vorgenommen. Java ist damit im klassischen Sinne eine typsichere Sprache.

Um einer Variablen vom Typ  $\top$  einen Wert X zuzuweisen, müssen  $\top$  und X zuweisungskompatibel sein. Welche Typen zuweisungskompatibel sind, wird am Ende dieses Kapitels in Abschnitt 4.6, Seite 109 erklärt.

Variablen können auf zwei unterschiedliche Arten verändert werden:

- $\blacktriangleright$  durch eine Zuweisung
- $\blacktriangleright$  durch einen Inkrement- oder Dekrement-Operator

Beide Möglichkeiten werden in Kapitel 5, Seite 115 ausführlich erklärt.

### 4.3.2 Deklaration von Variablen

Die Deklaration einer Variable erfolgt in der Form

Typname Variablenname;

Dabei wird eine Variable des Typs Typname mit dem Namen Variablenname angelegt. Variablendeklarationen dürfen in Java an beliebiger Stelle im Programmcode erfolgen. Das folgende Beispielprogramm legt die Variablen a, b, c und d an und gibt ihren Inhalt auf dem Bildschirm aus:

```
001 /* Listing0402.java */
002
003 public class Listing0402
004 \text{ }005 public static void main(String[] args)
006 {
007 int a;
008 a = 1:
009 char b = 'x':010 System.out.println(a);
011 double c = 3.1415;
012 System.out.println(b);
013 System.out.println(c);
014 boolean d = false;
015 System.out.println(d);
016 }
017 }
```
Listing 4.2: Einfache Variablen ausgeben

Die Ausgabe des Programms ist:

1 x 3.1415 false

# TIPP the contract of the contract of the contract of the contract of the contract of  $\mathcal{H} = \mathcal{H} = \mathcal{H} = \mathcal{H}$

Wie in diesem Beispiel zu sehen ist, dürfen Variablen gleich bei der Deklaration initialisiert werden. Dazu ist einfach der gewünschte Wert hinter einem Zuweisungsoperator an die Deklaration anzuhängen:

```
char b = 'x':double c = 3.1415;
boolean d = false;
```
# 4.3.3 Lebensdauer/Sichtbarkeit

Die Sichtbarkeit lokaler Variablen erstreckt sich von der Stelle ihrer Deklaration bis zum Ende der Methode, in der sie deklariert wurden. Falls innerhalb eines Blocks lokale Variablen angelegt wurden, sind sie bis zum Ende des Blocks sichtbar. Die Lebensdauer einer lokalen Variable beginnt, wenn die zugehörige Deklarationsanweisung ausgeführt wird. Sie endet mit dem Ende des Methodenaufrufs. Falls innerhalb eines Blocks lokale Variablen angelegt wurden, endet ihre Lebensdauer mit dem Verlassen des Blocks. Es ist

103

Listing 4.3: Initialisieren von Variablen

in Java nicht erlaubt, lokale Variablen zu deklarieren, die gleichnamige lokale Variablen eines weiter außen liegenden Blocks verdecken. Das Verdecken von Klassen- oder Instanzvariablen ist dagegen zulässig.

Instanzvariablen werden zum Zeitpunkt des Erzeugens einer neuen Instanz einer Klasse angelegt. Sie sind innerhalb der ganzen Klasse sichtbar, solange sie nicht von gleichnamigen lokalen Variablen verdeckt werden. In diesem Fall ist aber der Zugriff mit Hilfe des this-Zeigers möglich: this.name greift immer auf die Instanz- oder Klassenvariable name zu, selbst wenn eine gleichnamige lokale Variable existiert. Mit dem Zerstören des zugehörigen Objekts werden auch alle Instanzvariablen zerstört.

Klassenvariablen leben während der kompletten Laufzeit des Programms. Die Regeln für ihre Sichtbarkeit entsprechen denen von Instanzvariablen.

## 4.4 Arrays

Arrays in Java unterscheiden sich dadurch von Arrays in anderen Programmiersprachen, dass sie *Objekte* sind. Obwohl dieser Umstand in vielen Fällen vernachlässigt werden kann, bedeutet er dennoch:

- $\blacktriangleright$  dass Array-Variablen Referenzen sind,
- $\triangleright$  dass Arrays Methoden und Instanz-Variablen besitzen,
- $\blacktriangleright$  dass Arrays zur Laufzeit erzeugt werden.

#### i i i INFO

Dennoch bleibt ein Array immer eine (mçglicherweise mehrdimensionale) Reihung von Elementen eines festen Grundtyps. Arrays in Java sind semi-dynamisch, d.h., ihre Größe kann zur Laufzeit festgelegt, später aber nicht mehr verändert werden.

#### 4.4.1 Deklaration und Initialisierung

Die Deklaration eines Arrays in Java erfolgt in zwei Schritten:

- ▶ Deklaration einer Array-Variablen
- **Erzeugen eines Arrays und Zuweisung an die Array-Variable**

Die Deklaration eines Arrays entspricht syntaktisch der einer einfachen Variablen, mit dem Unterschied, dass an den Typnamen eckige Klammern angehängt werden:

```
Listing 4.4:
Deklaration von
        Arrays
                 001 int[] a;
                002 double[] b;
                003 boolean[] c:
```
#### INFO in the contract of the contract of the contract of the contract of the contract of  $\mathbf{i}$  in  $\mathbf{i}$

Wahlweise können die eckigen Klammern auch hinter den Variablennamen geschrieben werden, aber das ist ein Tribut an die Kompatibilität zu C/C++ und sollte in neuen Java-Programmen vermieden werden.

Zum Zeitpunkt der Deklaration wird noch nicht festgelegt, wie viele Elemente das Array haben soll. Dies geschieht erst später bei seiner Initialisierung, die mit Hilfe des new-Operators oder durch Zuweisung eines Array-Literals ausgeführt wird. Sollen also beispielsweise die oben deklarierten Arrays 5, 10 und 15 Elemente haben, würden wir das Beispiel wie folgt erweitern:

```
001 a = new int[5]:002 b = new double<sup>[10]</sup>:
003 c = new boolean[15]:
```
Ist bereits zum Deklarationszeitpunkt klar, wie viele Elemente das Array haben soll, können Deklaration und Initialisierung zusammen geschrieben werden:

001  $int[] a = new int[5];$ 002 double<sup>[]</sup>  $b = new$  double<sup>[10]</sup>: 003 boolean[]  $c = new boolean[15]$ ;

Alternativ zur Verwendung des new-Operators kann ein Array auch literal initialisiert werden. Dazu werden die Elemente des Arrays in geschweifte Klammern gesetzt und nach einem Zuweisungsoperator zur Initialisierung verwendet. Die Größe des Arrays ergibt sich aus der Anzahl der zugewiesenen Elemente:

001 int[]  $x = \{1, 2, 3, 4, 5\}$ : 002 boolean[]  $y = {true, true};$ 

Das Beispiel generiert ein int-Array x mit fünf Elementen und ein boolean-Array y mit zwei Elementen. Anders als bei der expliziten Initialisierung mit new muss die Initialisierung in diesem Fall unmittelbar bei der Deklaration erfolgen.

### 4.4.2 Zugriff auf Array-Elemente

Bei der Initialisierung eines Arrays von n Elementen werden die einzelnen Elemente von 0 bis n-1 durchnummeriert. Der Zugriff auf jedes einzelne Element erfolgt über seinen numerischen Index, der nach dem Array-Namen in eckigen Klammern geschrieben wird. Das nachfolgende Beispiel deklariert zwei Arrays mit Elementen des Typs int bzw. boolean, die dann ausgegeben werden:

```
001 /* Listing0408.java */
002
003 public class Listing0408
004 {
005 public static void main(String[] args)
```
Erzeugen von Arrays

Listing 4.5:

Listing 4.6: Deklaration und Initialisierung von Arrays

Listing 4.7: Initialisierung mit literalen Arrays

Listing 4.8: Deklaration und Zugriff auf Arrays

```
Listing 4.8:
 Deklaration und
Zugriff auf Arrays
        (Forts.)
                006 {
                007 int[] prim = new int[5];
                008 boolean[] b = {true, false};009 prim[0] = 2;
                010 prim[1] = 3;
                011 prim[2] = 5;
                012 prim[3] = 7;
                013 prim[4] = 11;
                014
                015 System.out.println("prim hat "+prim.length+" Elemente");
                016 System.out.println("b hat "+b.length+" Elemente");
                017 System.out.println(prim[0]);
                018 System.out.println(prim[1]);
                019 System.out.println(prim[2]);
                020 System.out.println(prim[3]);
                021 System.out.println(prim[4]);
                022 System.out.println(b[0]);
                023 System.out.println(b[1]);
                024 }
                025 }
```
#### Die Ausgabe des Programms ist:

```
prim hat 5 Elemente
b hat 2 Elemente
2
3
5
7
11
true
false
```
#### \* \* \* TIPP

Der Array-Index muss vom Typ int sein. Aufgrund der vom Compiler automatisch vorgenommenen Typkonvertierungen sind auch short, byte und char zulässig. Jedes Array hat eine Instanzvariable length, die die Anzahl seiner Elemente angibt. Indexausdrücke werden vom Laufzeitsystem auf Einhaltung der Array-Grenzen geprüft. Sie müssen größer gleich 0 und kleiner als length sein.

### 4.4.3 Mehrdimensionale Arrays

Mehrdimensionale Arrays werden erzeugt, indem zwei oder mehr Paare eckiger Klammern bei der Deklaration angegeben werden. Mehrdimensionale Arrays werden als Arrays von Arrays angelegt. Die Initialisierung erfolgt analog zu eindimensionalen Arrays durch Angabe der Anzahl der Elemente je Dimension.

Der Zugriff auf mehrdimensionale Arrays geschieht durch Angabe aller erforderlichen Indizes, jeweils in eigenen eckigen Klammern. Auch bei mehrdimensionalen Arrays kann eine literale Initialisierung durch Schachtelung der Initialisierungssequenzen erreicht werden. Das folgende Beispiel erzeugt ein Array der Größe 2 \* 3 und gibt dessen Elemente aus:

```
001 /* Listing0409.java */
002
003 public class Listing0409
004 {
005 public static void main(String[] args)
006007 int[][] a = new int[2][3];
008
009 a[0][0] = 1;
010 a[0][1] = 2;
011 \qquad a[0][2] = 3;012 a[1][0] = 4;
013 a[1][1] = 5:
014 \qquad a[1][2] = 6;015 System.out.println(""+a[0][0]+a[0][1]+a[0][2]);
016 System.out.println(""+a[1][0]+a[1][1]+a[1][2]);
017 }
018 }
```
Listing 4.9: Zugriff auf mehrdimensionale Arrays

Die Ausgabe des Programms ist:

123 456

Da mehrdimensionale Arrays als geschachtelte Arrays gespeichert werden, ist es auch mçglich, nichtrechteckige Arrays zu erzeugen. Das folgende Beispiel deklariert und initialisiert ein zweidimensionales dreieckiges Array und gibt es auf dem Bildschirm aus. Gleichzeitig zeigt es die Verwendung der length-Variable, um die Größe des Arrays oder Sub-Arrays herauszufinden.

```
001 /* Listing0410.java */
002
003 public class Listing0410
004 {
005 public static void main(String[] args)
006 {
007 int[][] a = \{0\},
008 {1,2},
009 {3,4,5},
010 {6,7,8,9}
011 }:
```
TIPP the contract of the contract of the contract of the contract of the contract of  $\mathcal{H} = \mathcal{H} = \mathcal{H} = \mathcal{H}$ 

Listing 4.10: Ein nichtrechteckiges Array

```
Listing 4.10:
Ein nichtrecht-
 eckiges Array
      (Forts.)
              012 for (int i=0; i<a.length; ++i) {
              013 for (int j=0; j<a[i].length; ++j) {
              014 System.out.print(a[i][j]);
              015 }
              016 System.out.println();
              017 }
              018 }
              019 }
```
Die Arbeitsweise des Programms ist trotz der erst in Kapitel 6, Seite 133 vorzustellenden for-Schleife unmittelbar verständlich. Die Ausgabe des Programms lautet:

# 4.5 Referenztypen

# 4.5.1 Beschreibung

Referenztypen sind neben den primitiven Datentypen die zweite wichtige Klasse von Datentypen in Java. Zu den Referenztypen gehören Objekte, Strings und Arrays. Weiterhin gibt es die vordefinierte Konstante null, die eine leere Referenz bezeichnet.

Eigentlich sind auch Strings und Arrays Objekte, aber es gibt bei ihnen einige Besonderheiten, die eine Unterscheidung von normalen Objekten rechtfertigen:

- " Sowohl bei Strings als auch bei Arrays kennt der Compiler Literale, die einen expliziten Aufruf des new-Operators überflüssig machen.
- ▶ Arrays sind »klassenlose« Objekte. Sie können ausschließlich vom Compiler erzeugt werden, besitzen aber keine explizite Klassendefinition. Dennoch haben sie eine öffentliche Instanzvariable length und werden vom Laufzeitsystem wie normale Objekte behandelt.
- Die Klasse String ist zwar wie eine gewöhnliche Klasse in der Laufzeitbibliothek von Java vorhanden. Der Compiler hat aber Kenntnisse über den inneren Aufbau von Strings und generiert bei Stringoperationen Code, der auf Methoden der Klassen String und StringBuffer zugreift. Eine ähnlich enge Zusammenarbeit zwischen Compiler und Laufzeitbibliothek gibt es auch bei Threads und Exceptions. Wir werden auf diese Besonderheiten in den nachfolgenden Kapiteln noch einmal zurückkommen.

#### i i i INFO

Das Verständnis für Referenztypen ist entscheidend für die Programmierung in Java. Referenztypen können prinzipiell genauso benutzt werden wie primitive Typen. Da sie

Teil II

jedoch lediglich einen Verweis darstellen, ist die Semantik einiger Operatoren anders als bei primitiven Typen:

- " Die Zuweisung einer Referenz kopiert lediglich den Verweis auf das betreffende Objekt, das Objekt selbst dagegen bleibt unkopiert. Nach einer Zuweisung zweier Referenztypen zeigen diese also auf ein und dasselbe Objekt. Sollen Referenztypen kopiert werden, so ist ein Aufruf der Methode clone erforderlich (siehe Abschnitt 8.1.2, Seite 179).
- Der Gleichheitstest zweier Referenzen testet, ob beide Verweise gleich sind, d.h. auf ein und dasselbe Objekt zeigen. Das ist aber eine strengere Forderung als inhaltliche Gleichheit. Soll lediglich auf inhaltliche Gleichheit getestet werden, kann dazu die equals-Methode verwendet werden, die von den meisten Klassen implementiert wird (ebenfalls in Abschnitt 8.1.2, Seite 179 erläutert). Analoges gilt für den Test auf Ungleichheit.

Anders als in C und  $C_{++}$ , wo der  $\star$ -Operator zur Dereferenzierung eines Zeigers nötig ist, erfolgt in Java der Zugriff auf Referenztypen in der gleichen Weise wie der auf primitive Typen. Einen expliziten Dereferenzierungsoperator gibt es dagegen nicht.

# 4.5.2 Speichermanagement

Während primitive Typen lediglich deklariert werden, reicht dies bei Referenztypen nicht aus. Sie müssen mit Hilfe des new-Operators oder – im Falle von Arrays und Strings – durch Zuweisung von Literalen zusätzlich noch explizit erzeugt werden.

Vector  $v = new Vector()$ :

Java verfügt über ein automatisches Speichermanagement. Dadurch braucht man sich als Java-Programmierer nicht um die Rückgabe von Speicher zu kümmern, der von Referenzvariablen belegt wird. Ein mit niedriger Priorität im Hintergrund arbeitender *Garbage* Collector sucht periodisch nach Objekten, die nicht mehr referenziert werden, um den durch sie belegten Speicher freizugeben.

# 4.6 Typkonvertierungen

# 4.6.1 Standardkonvertierungen

Es gibt diverse Konvertierungen zwischen unterschiedlichen Datentypen in Java. Diese werden einerseits vom Compiler automatisch vorgenommen, beispielsweise bei der Auswertung von numerischen Ausdrücken. Andererseits können sie verwendet werden, um mit Hilfe des Type-Cast-Operators (siehe Kapitel 5, Seite 115) eigene Konvertierungen vorzunehmen.

Listing 4.11: Erzeugen eines Objekts mit dem new-Operator

Java unterscheidet prinzipiell zwischen *erweiternden u*nd *einschränkenden Konvertierungen* und diese noch einmal nach primitiven Typen und Referenztypen. Zunächst zu den Referenztypen:

- " Als erweiternde Konvertierung eines Referenztyps T wird vor allem die Umwandlung eines Objekts vom Typ T in eine seiner Vaterklassen angesehen.
- $\blacktriangleright$  Als einschränkende Konvertierung eines Referenztyps T wird vor allem die Umwandlung eines Objekts vom Typ T in eine der aus T abgeleiteten Klassen angesehen.

Daneben gibt es noch eine ganze Reihe weiterer Regeln zur Definition von erweiternden und einschränkenden Konvertierungen von Referenztypen. Die Bedeutung von Vaterklassen und den daraus abgeleiteten Unterklassen wird in Kapitel 8, Seite 177 ausführlich erläutert.

Konvertierungen auf primitiven Datentypen sind etwas aufwändiger zu erklären. Wir benutzen dazu Abbildung 4.1, Seite 110:

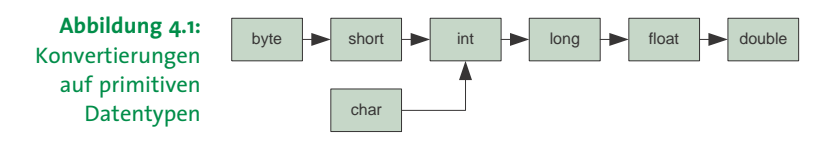

Jede Konvertierung, die in Pfeilrichtung erfolgt, beschreibt eine erweiternde Konvertierung und jede Konvertierung, die entgegen der Pfeilrichtung erfolgt, beschreibt eine einschränkende Konvertierung. Andere Konvertierungen zwischen primitiven Datentypen sind nicht erlaubt. Insbesondere gibt es also keine legale Konvertierung von und nach boolean und auch keine Konvertierung zwischen primitiven Typen und Referenztypen.

Welche Bedeutung haben nun aber die verschiedenen Konvertierungen zwischen unterschiedlichen Typen? Wir wollen uns an dieser Stelle lediglich mit den Konvertierungen zwischen primitiven Typen beschäftigen. Wie aus Abbildung 4.1, Seite 110 ersichtlich ist, beschränken sich diese auf Umwandlungen zwischen numerischen Typen. Die Anwendung einer erweiternden Konvertierung wird in folgenden Fällen vom Compiler automatisch vorgenommen:

- " Bei einer Zuweisung, wenn der Typ der Variablen und des zugewiesenen Ausdrucks nicht identisch ist
- ▶ Bei der Auswertung eines arithmetischen Ausdrucks, wenn Operanden unterschiedlich typisiert sind
- " Beim Aufruf einer Methode, falls die Typen der aktuellen Parameter nicht mit denen der formalen Parameter übereinstimmen

Es ist daher beispielsweise ohne Weiteres mçglich, ein short und ein int gemeinsam in einem Additionsausdruck zu verwenden, da ein short mit Hilfe einer erweiternden Konvertierung in ein int verwandelt werden kann. Ebenso ist es möglich, ein char als Array-Index zu verwenden, da es erweiternd in ein int konvertiert werden kann. Auch die Arithmetik in Ausdrücken, die sowohl integrale als auch Fließkommawerte enthalten, ist mçglich, da der Compiler alle integralen Parameter erweiternd in Fließkommawerte umwandeln kann.

Es ist dagegen nicht ohne Weiteres mçglich, einer int-Variablen einen double-Wert zuzuweisen. Die hierzu erforderliche einschränkende Konvertierung nimmt der Compiler nicht selbst vor; sie kann allerdings mit Hilfe des Type-Cast-Operators manuell durchgeführt werden. Auch die Verwendung eines long als Array-Index verbietet sich aus diesem Grund.

# ACHTUNG  $\mathbf{I} = \mathbf{I} + \mathbf{I}$

Bei den einschränkenden Konvertierungen kann es passieren, dass ein Wert verfälscht wird, da der Wertebereich des Zielobjekts kleiner ist. Aber auch erweiternde Konvertierungen sind nicht immer gefahrlos mçglich. So kann zwar beispielsweise ein float mindestens genauso große Werte aufnehmen wie ein long. Seine Genauigkeit ist aber auf ca. acht Stellen beschränkt und daher können größere Ganzzahlen (z.B. 1000000123) nicht mehr mit voller Genauigkeit dargestellt werden.

# 4.6.2 Vorzeichenlose Bytes

In Java sind alle numerischen Datentypen vorzeichenbehaftet. Das ist in vielen Fällen sinnvoll, kann aber bei der Handhabung von 8-Bit-Bytes hinderlich sein. Wird ein Byte als Repräsentation eines 8-Bit langen Maschinenworts angesehen, will man meist den Wertebereich von 0 bis 255 zur Verfügung haben. Als vorzeichenbehafteter Datentyp kann byte aber nur Werte von -128 bis 127 darstellen. Ein Wert grçßer oder gleich 128 erfordert also mindestens ein short oder ein <code>int. Deren Länge</code> beträgt aber 2 bzw. 4 Byte.

Das Dilemma lässt sich dadurch auflösen, dass man zwischen der programminternen Verarbeitung eines Bytes und seiner äußeren Repräsentation unterscheidet. Die Repräsentation nach außen erfolgt dabei mit dem Datentyp byte. Zur Verarbeitung im Programm wird er dagegen in ein int konvertiert, so dass alle Werte von 0 bis 255 dargestellt werden können. Konvertierungsmethoden erlauben es, zwischen beiden Darstellungen zu wechseln.

Natürlich gibt es keinerlei automatischen Schutz gegen Wertebereichsüberschreitungen, wenn ein Byte als int verarbeitet wird. Dafür ist ausschließlich die Anwendung selbst verantwortlich.

Das folgende Listing zeigt eine einfache Klasse ByteKit, mit der zwischen beiden Darstellungen gewechselt werden kann:

```
Listing 4.12: 001 / **Umwandlung
002 * ByteKit
zwischen int, byte
       und char
               003 *
               004 * Einfache Klasse zur Umwandlung zwischen int, char und
                005 * vorzeichenlosen Bytes.
                006 */
                007 public class ByteKit
                008 {
                009 /**
                010 * Wandelt value (0 <= value <= 255) in ein byte um.
                011 \times/012 public static byte fromUnsignedInt(int value)
                013 {
                014 return (byte)value;
                015 }
                016
                017 / **018 * Wandelt c in ein byte um. Das High-Byte wird ignoriert.
                019 */020 public static byte fromChar(char c)
                021 {
                022 return (byte)(c & 0xFF);
                023 }
                024
                025 / **026 * Betrachtet value als vorzeichenloses byte und wandelt
                027 * es in eine Ganzzahl im Bereich 0..255 um.
                028 */029 public static int toUnsignedInt(byte value)
                030 {
                031 return (value & 0x7F) + (value < 0 ? 128 : 0);
                032 }
                033
                034 / **035 * Betrachtet value als vorzeichenloses byte und wandelt
                036 * es in ein Unicode-Zeichen mit High-Byte 0 um.
                037 + /038 public static char toChar(byte value)
                039 {
                040 return (char)toUnsignedInt(value);
                041 }
                042
                043 /**
                044 * Liefert die Binaerdarstellung von value.
                045 */
                046 public static String toBitString(byte value)
                047 {
                048 char[] chars = new char[8];
                049 int mask = 1;
```

```
050 for (int i = 0; i < 8; ++i) {
051 chars[7 - i] = (value & mask) != 0 ? '1' : '0';
052 mask <<= 1;
053 \qquad \}054 return new String(chars);
055 }
056 }
```
Eine einfache Anwendung der Klasse ByteKit zeigt das folgende Programm:

```
001 /* Listing0413 */
002
003 public class Listing0413
004 \text{ }005 public static void main(String[] args)
006 {
007 for (int i = 0; i < 256; ++i) {
008 System.out.print("i=" + i);
009 byte b = ByteKit.fromUnsignedInt(i);
010 System.out.print(" b=" + ByteKit.toBitString(b));
011 char c = ByteKit.toChar(b);
012 System.out.print(" c=" + (c >= 32 ? c : '.'));
013 System.out.println();
014 }
015 }
016 }
```
Listing 4.12: Umwandlung zwischen int, byte und char (Forts.)

Listing 4.13: Anwendung der Klasse ByteKit

Teil II

# Zusammenfassung

In diesem Kapitel wurden folgende Themen behandelt:

- $\blacktriangleright$  Der Unicode-Zeichensatz
- $\blacktriangleright$  Namenskonventionen für Bezeichner
- $\blacktriangleright$  Kommentare in Java
- $\triangleright$  Die primitiven Datentypen boolean, char, byte, short, int, long, float und double
- " Die boolschen Literale true und false sowie die Fließkommaliterale MAX\_VALUE, MIN\_VALUE, NaN, NEGATIVE\_INFINITY und POSITIVE\_INFINITY
- Die Standard-Escape-Sequenzen \b, \t, \n, \f, \r, \", \', \\ und \nnn
- Deklaration, Lebensdauer und Sichtbarkeit von Variablen
- Deklaration, Initialisierung und Zugriff auf Arrays
- Referenztypen und automatisches Speichermanagement
- $\blacktriangleright$  Typkonvertierungen